### Adobe Photoshop Cs Download For Pc Windows 7 \_HOT\_

Installing Adobe Photoshop and then cracking it is easy and simple. The first step is to download and install the software on your computer. Then, you need to launch the installer and follow the onscreen instructions. Once that is complete, you will be prompted to have your payment associated with the software. You will then need to enter your payment information and then continue. The installation will be successful when the required drivers are successfully installed. You will also be asked to choose a time zone so that the software will run correctly. You should also choose a language and then continue. Once the installation is complete, you'll be prompted to launch the software. After that, you will be prompted to enter a serial number. You will also be asked to enter a license key. You can also choose a login name. If you don't want to enter a license key, you can simply cancel the process. You must remember that you have to pay a license fee for the software. Once the payment is complete, you can either purchase a new license or continue using the software.

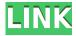

You can work with a "matching" tool in the GIMP to turn a left and right photograph into a set of left and right 8-bit images. And then you can use the GIMP's "Photomerge" to combine the two files into one 32-bit version: 'Blend Images' feature. One of the most popular image editing programs available on any computer. Adobe Photoshop CS5 is used by many digital artists who wants to create high-end images, video and motion graphics through desktop publishing packages, and many images, video and animations professionals. It also a powerful Web design application. There are many good free graphics and photo editing programs available for use on Windows. But Photoshop is by far the industry standard. And as an image editing software, Photoshop is a must-have. The program is powerful and versatile and has the ability to work with many different types of files. Photoshop, while one of the most popular software for creating images for use on the Web, is not one you would use to create a Web page layout or pages for your personal Web site. However, it is very popular among many graphic design and illustrators. Photoshop is the industry standard, and the price tag shows it. It rises above the standard for "overreachers," who must have a perfect image for anything that goes out in the media world, which for a lot of people is everything from a family announcement to a press release to the company's annual report to a wedding photo to a snapshot of the Golden Gate Bridge on a foggy day to - you get the idea.

## Photoshop 2022 (Version 23.0.2) Serial Number Full Torrent Crack For Windows X64 2022

What It Does: The draw tool and gradient editor can be used to create outlines for objects in an

image. The Liquify filter lets you resize an image, shear and resize it, distort it, or remove a graphic or text elements. What It Does: The Lasso tool lets you draw one or more selected objects in an image. The Magic Wand tool can be used to select whole objects or parts of objects in an image. The Rotate, Warp, and Photo Merge tools let you do the same editing work that's available in Photoshop CS6. Establishing the appropriate level of exposure is a critical part of creating excellent images that look correctly before you even begin editing. In the Grid Displays panel you can study the image to help you decide on the right exposure. Using the Edit dialog's Options tool you can adjust the exposure of individual areas of the photo. One of the earliest versions of Photoshop, Photoshop 3, introduced layers. Layers let you work on a single image at a time, and you can easily manipulate and combine multiple layers in your images. What It Does: Layers, powerful blend modes, and opacity masks can all be used to combine different image parts into a single image. You can use layer masks to remove elements from each layer entirely or fade them in or out. What software do most graphic designers use?

Adobe Photoshop is the most popular and versatile software on the market that is favored by most graphic designers, digital artists, and photo editors, etc.

#### Which software is best for graphic design for beginners?

Canva is an incredibly accessible software that is designed especially for people with no graphic design training or knowledge. It is easy to use and the templates make graphic design possible for everyone.

#### Which software is best for graphic design for beginners?

Canva is an incredibly accessible software that is designed especially for people with no graphic design training or knowledge. It is easy to use and the templates make graphic design possible for everyone. e3d0a04c9c

# Download Photoshop 2022 (Version 23.0.2)With License Key License Keygen [Mac/Win] 2023

Adobe Photoshop is the most user-friendly photo editing application around. It is highly popular among many graphic designers, photographers, and professional illustrators. The software is also known for its advanced and powerful tools that make it suitable for any type of photo and photo editing project. Adobe Photoshop offers feature-rich tools for photo editing. This software toolbox is considered a powerful tool for any photographers and graphic designers. This software is a versatile tool that is highly powerful enough to handle almost any type of photo and photo editing projects. Adobe Photoshop provides users with all the tools, filters, and effects needed to run a successful photo editing business. It assists users in performing a wide-range of tasks including adjusting color temperature, changing brightness, altering contrast and saturation, applying a wide assortment of artistic filters, and more. It has a powerful feature set coupled with image optimization tools that helps users perform a variety of tasks. Photoshop does allow for much more customization, but at a price that many editors can't afford. Its competitors tout their "easier" editing tools that allow setting specific parameters or making one-click adjustments, but they can go too far in creating an annoying user experience--especially for a paid product. To edit images in high quality, one has to work really hard. If you are new or a beginner in the field of photo editing, you need to simplify your work and make the job of photo editing easily understandable for any photo editing software.

adobe photoshop cs download for windows 10 photoshop cs camera raw download download photoshop cs5 me download photoshop cs5 mi?n phi download photoshop cs5 mac free download photoshop cs5 middle east version free download photoshop cs5 mac cracked download ico plugin for photoshop cs5 download imagenomic portraiture for photoshop cs5 download photoshop extended cs5

The Adobe Panel at MAX provided feedback from users of the desktop version of Photoshop Creative Cloud, and Adobe Engineering Manager Tom Purcell discussed new enhancements made to the mobile product. The mobile team address the common needs of Adobe users in their everyday creative workflows, like using the app while traveling and working on-the-go. Another new feature that was shown is a GIF animation creator for the desktop version of Photoshop CC. By placing a hand gesture on a canvas, people can create a GIF that combines multiple frames and multiple layers. "Adobe has an incredible history of defining innovation," said Jennifer Wingard, chief product officer, Adobe Creative Cloud. "There are so many creative professionals like John Knoll and the team at Photoshop that we are deeply inspired by their unique vision and innovation. We are proud to add these new tools to Photoshop which will make them even more popular and impactful among the creative community." Inspired by the vision of the Photoshop team, new additions to Photoshop CC are designed to reduce the friction in creating products and improve the user experience. They combine powerful, advanced tools and features with workflows that help users quickly and easily transform their ideas into great projects. In the past, people would switch between devices in order to find what they needed. Today, they use their smartphone and tablet as a second screen, while Creative Cloud desktop apps are their screen. Creating and editing on mobile devices is already easier-now they can use their tablet as a second monitor.

Adobe Photoshop Elements is a user-friendly, intuitive editing software that can be used by advanced users as well as beginners. The program is available for Windows and Mac OS X and has been a great tool for editing photos and other graphic content for over 10 years now. A new intuitive layer mask editor makes it easier to mask selections of objects and create smart masks for effects. Enhanced screen recording features and updated image export functionality are also included. Photoshop's new file-saving support allows you to save your file as a new file type with a new extension, or as a.psd file format with no file extension. But the short-term pain of using the old app is worth the long-term gain of an easier, more powerful, and more accessible app. And it also means that Mac users who are using a computer that came out before 2019 can install the Photoshop app and keep using it. The app and its features will get updates as well, so it won't remain stagnant for long. As Duane Forrester mentioned in his keynote at MAX, the world is rapidly moving towards a more mobile-first approach to work. All of the new features in Photoshop and Lightroom are designed to keep you focused on your mobile workflow, no matter where you are. If you are using Photoshop and Lightroom to share work on the web, you'll appreciate new social sharing capabilities that make it much easier than the previous versions to share your work with friends, family, and coworkers in seconds.

https://zeno.fm/radio/printer-toner-reset-firmware-fix-samsung-ml2160 https://zeno.fm/radio/mathtype-7-4-4-crack-product-key-full-free-download https://zeno.fm/radio/bootloader-error-id-19-miracle-box-crack https://zeno.fm/radio/hot-alarm-clock-5-1-serial-key-a https://zeno.fm/radio/cadware-9-5-for-autocad-2005-64-bit

The new features introduced in films new features introduced in the past few updates of popular Photoshop plug-ins, such as Depth Masking and the brand-new Liquify tool.

- Crop to Frame: Like Elements, this feature moves and edits the edges of your frames.
- Grunge: This tool turns images into dreary-looking photos that have a raw, dirt-on-black look, giving them an edgy and vintage feel.
- Depth Masking: With this feature, you can now cut out a transparent area in an image while still retaining transparency across the rest of the image, allowing you to clip out objects.
- Lens Correction: This tool temporarily fixes issues with depth or perspective when capturing images.
- Liquify: This tool is surprisingly useful for fiddling with the textures of an image and making it less boring.

Last year, Photoshop CS6 brought a new set of features to the system tray icon, including the ability to save and back up your images as well as support for layers, smart objects, and other cutting-edge tools. Over the past few updates, we've seen the software expand its feature-rich editing and retouching tools to include specific features for landscape and wedding photography (such as a panorama tool and byshoot feature), Perfect Effects, and the Spooky Lab filter effects tool, among others. The copy/paste and scale features brought in CS10 are still among the best of the tools available. A camera calibration feature is now included in the camera tab, and you can now get more precise control over the camera sliders and other manual adjustment controls in the image tools tab.

ad-Patch-With-Serial-Key-2023.pdf

https://www.creativeheart-travel.com/wp-content/uploads/2023/01/weermai.pdf

http://www.italiankart.it/advert/download-adobe-photoshop-cs5-full-version-verified/

 $\frac{https://sarahebott.org/photoshop-2021-version-22-4-1-download-keygen-for-lifetime-with-product-key-win/$ 

https://arlingtonliquorpackagestore.com/wp-content/uploads/2023/01/Photoshop-2020-Download-free-Product-Key-Hacked-NEw-2022.pdf

https://klinikac.com/wp-content/uploads/2023/01/Adobe Photoshop 2021 Version 2251.pdf

https://jiyuland9.com/wp-content/uploads/2023/01/zantevan.pdf

https://www.divinejoyyoga.com/2023/01/02/photoshop-cs2-keygen-rar-download-full/

http://kalibatacitymurah.com/2023/01/02/adobe-photoshop-cs4-download-license-code-keygen-with-license-code-for-mac-and-windows-3264bit-2022/

https://www.impactunlimited.co.za/advert/adobe-photoshop-2021-version-22-4-3-with-serial-key-with-key-pc-windows-x64-hot-2023-2/

https://rei-pa.com/download-adobe-photoshop-for-windows-8-pro-\_link\_\_/

https://josefinapapeles.com/download-adobe-photoshop-2022-license-key-full-win/

https://mylegalbid.com/photoshop-2020-replace-obtain-link/

https://dornwell.pl/wp-content/uploads/2023/01/Download-Brush-Photoshop-Mobile-UPD.pdf

https://outlethotsale.com/wp-content/uploads/2023/01/teagfaxy.pdf

https://totoralillochile.com/advert/techspot-photoshop-cs2-download-full/

https://ourlittlelab.com/wp-content/uploads/2023/01/Download-Photoshop-CC-2015-Version-18-Activ ation-Code-WinMac-X64-Hot-2023.pdf

https://boatripz.com/wp-content/uploads/2023/01/ninemm.pdf

https://orbeeari.com/photoshop-2022-version-23-1-full-version-keygen-full-version-for-mac-and-windows-3264bit-latest-update-2023/

https://jacksonmoe.com/wp-content/uploads/2023/01/lionlei.pdf

https://aeaaar.com/color-lookup-photoshop-cc-2020-free-download-free/

https://hgpropertysourcing.com/download-aplikasi-adobe-photoshop-cs3-untuk-laptop-hot/

https://atbuz.com/wp-content/uploads/2023/01/Adobe Photoshop CS5.pdf

https://www.kisugarshop.com/wp-content/uploads/2023/01/markweth.pdf

https://www.divinejoyyoga.com/wp-content/uploads/2023/01/Adobe-Photoshop-CC-2015-Version-17-

Download-Crack-Licence-Key-X64-NEw-2022.pdf

http://efekt-metal.pl/?p=1

 $\frac{http://trungthanhfruit.com/photoshop-cc-2015-version-18-download-torrent-free-registration-code-win-mac-x32-64-2022/$ 

https://www.ocacp.com/wp-content/uploads/2023/01/kaerea.pdf

https://420waldoswatches.com/wp-content/uploads/2023/01/Photoshop\_eXpress.pdf

https://mentorus.pl/wp-content/uploads/2023/01/Photoshop-Latest-Version-Windows-7-Free-Download-BETTER.pdf

https://glass710.cl/2023/01/01/photoshop-trial-online-no-download-repack/

https://bettingsportsreview.com/download-adobe-photoshop-free-full-version-filehippo-portable/

http://8848pictures.com/?p=21387

https://jeunvie.ir/wp-content/uploads/2023/01/lesquaa.pdf

http://masterarena-league.com/wp-content/uploads/2023/01/Photoshop-CS6-Download-Full-Product-Key-3264bit-New-2023.pdf

http://dreamzhunt.com/game-photoshop-styles-bundle-free-download-exclusive/

https://powerzongroup.com/2023/01/02/download-adobe-photoshop-2022-version-23-1-1-incl-product-key-latest-update-2023/

https://www.tltleague.com/wp-content/uploads/2023/01/Photoshop Programs Download UPD.pdf

Adobe Photoshop documents are list-like single-layer-based files. They are flexible in their content,

permitting you to store a wide range of information from links to files to tagged images and buttons; they also have a fixed format for editing and maintaining. Photoshop supports operations such as cut, copy, paste, and undo/redo in which the content above and below the current selection remains unchanged. With the help of Photoshop's smart tools, you can work on multiple layers quickly, retaining the ability to easily merge, duplicate, or hide layers. You can also move and change the order of layers and even create layer masks. Adobe Photoshop is a powerful analog-to-digital workflow tool for creating, enhancing, and publishing high-quality, professional-quality images. With the introduction of Photoshop CC, you can now work without cables and use Photoshop right out of the box. You can apply artistic techniques not possible with a digital camera, convert images into mixed-reality files, create augmented reality images that use textures, or design in 3D using Photoshop's new 3D tools. With Photoshop, you can work in the widest color gamut available to deliver more true-to-life images, in addition to the amazing creative possibilities of Lightroom, Photoshop's powerful partner. Photoshop is one of the best photo editing applications offering you features such as

Adjustments – work on a roll. The Adjustments panel offers tools, controls, and settings for correcting, enhancing, and changing photos. Select Adjustments from View menu or choose Window > Adjustments.